## **智行理财网** 手机开通期货的银期协议(手机开通期货交易)

期权是一种合约,持有人可以在某一特定的日期,或者在该日期之前的任何时间里 ,以固定的价格买入或者出售某一种资产。那你知道如何开通期权吗?需要注意什 么吗?本期小编就带你来了解。文章素材来源于:财顺期权

散户交易期权可以在证券公司申请开户,券商有规定的开户要求。简言之,就是五 有一无:

**证券账户内有用50万资金以上,开通两融,做过模拟,通过考试,风险评测。**

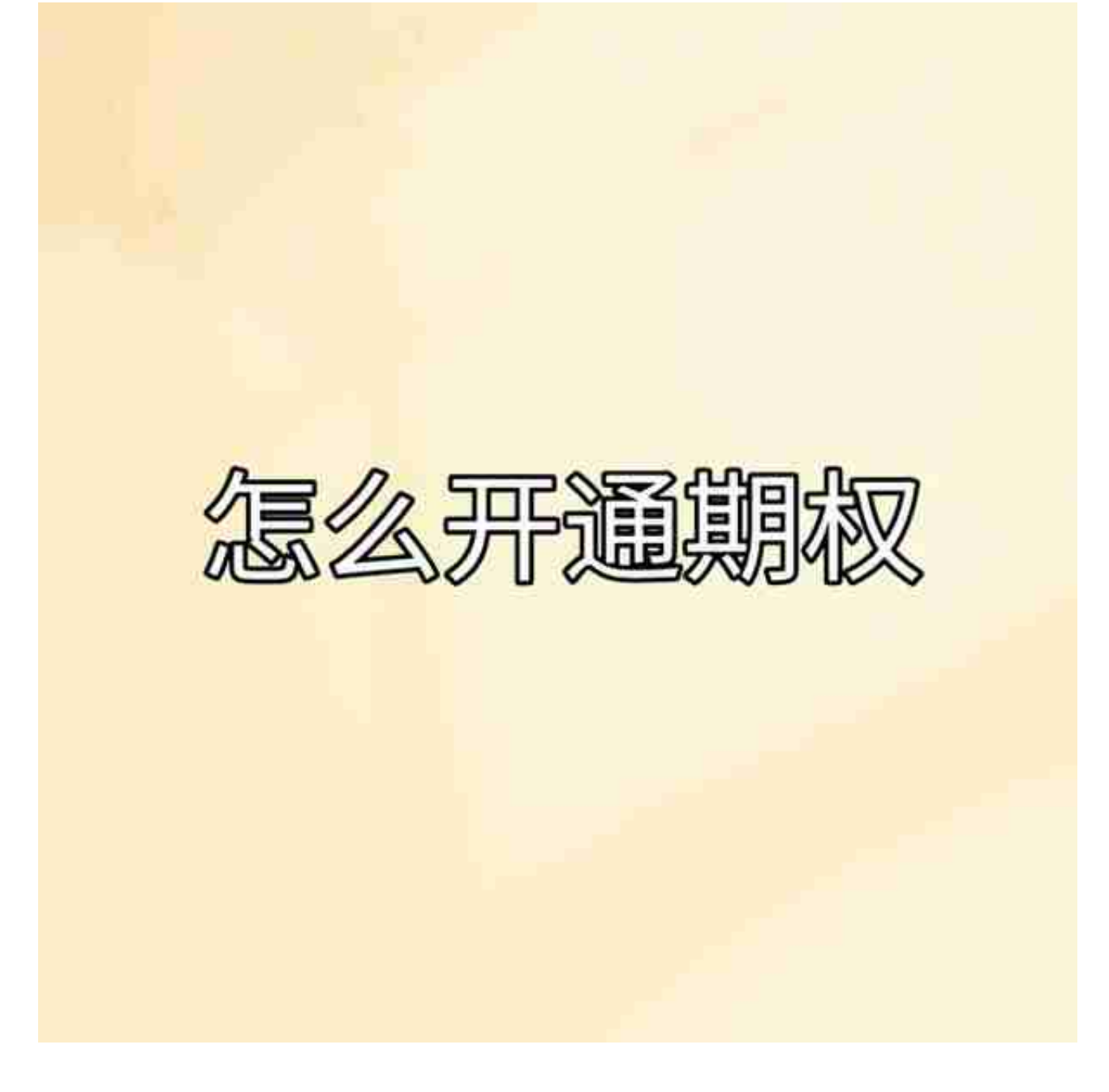

**开通期权需要注意什么?**

交易期权前散户要清楚, 期权跟股票交易的性质不同, 股票交易是可以成为改上市 公司的股东,而期权只是一种投机交易,是不能长期持有的合约。上海证券交易所 的50ETF期权是欧式期权,即期权的买方只能在到期日行权,到期日是每个到期月 份的第四个星期三。

以上就是你知道如何开通期权吗?需要注意什么的详细内容,希望本期文章能够帮 到你!